# CSE 143 Stacks [Chapter 6]

### Collections

- Collections or containers are ADTs that hold many items of data, usually all of the same type
- •We can think of arrays and lists as collections
- Some programming languages (or their libraries) support various types of containers directly
  - C++ has the Standard Template Library or STL includes many generic algorithms and container types
  - But to use the library you have to understand the container concepts as well as many advanced language features

7/17/00 O-2

### Collections in 143

- •We've seens Arrays and Lists (Vectors) already
- •We'll continue with Stacks, then Queues, then Trees and perhaps a couple of others
- Other collection types can be programmed and/or invented by you!
- But knowing what's already been invented can keep you from "reinventing the wheel."

<sup>7/17/00</sup> O-3

### Problem: Switching Boxcars

- •The back of three trains meet at a Y-junction
- Can only add/remove from the caboose-end of each train
- Goal: get the right cars, in the right order, on the trains.

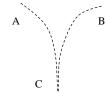

7/17/00 O-4

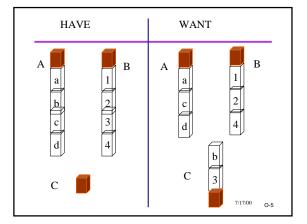

### Typing and Correcting Chars

- Type characters, use backspace (<) to mean "erase the previous character"
- The most recently typed unerased char is the one erased

7/17/00 O-

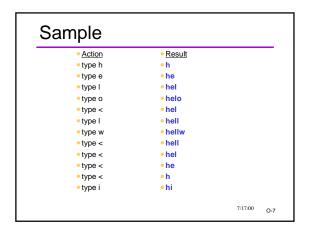

### What's common? I have data to process boxcars; characters The order of adding data is remembered I can only remove or affect what I most recently put in We say the data structure is LIFO or Last In, First Out, and we call it a Stack. The point where you can add data is called the Top.

•boxcar train: Top is the end of the train

· character line: Top is the rightmost character

## Stack as ADT Top: Uppermost element of stack, first to be removed Bottom: Lowest element of stack, last to be removed Elements are always inserted and removed from the top (LIFO) Homogeneous collection (items all the same type) Could be ANY type Most of our lecture examples are stacks of ints

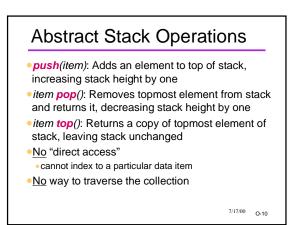

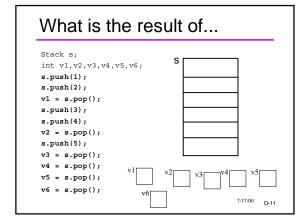

# Stacks Around Us Stack of books on a desk Trays in the Husky Den Take one from top only Tray on bottom was put there first Discard pile in a card game Discard on to top, draw card from top Not allowed to see or draw what's underneath Towers of Hanoi

### Stacks in CS

- Implementing function calls
  - Activation records go on a stack
- Evaluating expressions
  - How does a calculator (or compiler) understand (3 +4)/5?
     more later
- "Backtracking" to systematically try all combinations of possibilities
  - e.g., to explore paths through a maze

7/17/00 O-13

### Stack Example Show the changes to the stack in the following example: Stack s; int i; s.push(5); s.push(3); s.push(9); i = s.pop(); i = s.top(); s.push(6); s.push(4); i 7/17/00 O-14

### A Stack Class Interface

### A Stack Client

```
// Goal: Read numbers and print in reverse order

void ReverseNumbers() {
   IntStack s;
   int oneNumber;
   while ( cin >> oneNumber ) {
      s.push(oneNumber);
   }
   while ( !s.isEmpty() )
      oneNumber = s.pop();
   cout << oneNumber << endl;
}</pre>
```

### Ex.: Parenthesis Matching

```
•Are these legal expressions?
```

```
a+(b*[c+d]/(c-d))
a+)(b*[c+d]]]/(c-d)]
a+(b*[c+d)/(c-d)]
```

- •How to tell?
- Method 1: match "inside out"
   Good "by eye" but hard to program
- Method 2: Via Stack push '(', '['; pop & match ')', ']'
   Harder "by eye", but easier to program.

7/17/00 O-17

### Parenthesis Matching

```
char c;
charStack s;
while (cin >> c) {
   if ( c == '(' || c== '[' )
        s.push( c );
   else if ( c == ')' )
        if ( s.pop() != '(' ) ... // error
   else if ( c==']' )
        if ( s.pop() != '[' ) ... // error
}
if ( !s.empty() ) ... //error
cout << "Parens all match."
//NEEDS TEST FOR PREMATURE EMPTY, TOO;
O-18</pre>
```

### Stack Implementations

- Many possible implementations
- Array-based
- Linked list
- Or even, using already implemented Vector ADT
- As implementer, use other ADTs to make job easier
- Don't reinvent the wheel for every problem
- Often simplifies job to reuse pieces when possible
- •We'll use stack of ints as an example
- could have stack of any type of data item

7/17/00 O-19

### Stack Via Vector ADT

•We'll use a private Vector variable.

Note: no Top variable! Always use the front of the list as the Top.

7/17/00 O-20

### Review: Vector Interface

```
class Vector {
public:
    Vector ();
    bool isEmpty();
    int length ();
    void insert (int newPosition, int newItem);
    int delete (int position);
    int retrieve (int position);
    ...
}
```

### Stack Via Vector (2)

```
IntStack::IntStack() { }
  // don't need to do anything, why?

bool IntStack::isEmpty() {
  return items.isEmpty();
}
```

### Stack Via Vector (3)

```
void IntStack::push(int item) {
   items.insert(0, item);
}
int IntStack::top() {
   //FILL THIS IN
   //HINT: can be done in one line of code

}
int IntStack::pop() {
   //FILL THIS IN
}

7/1700 0-23
```

### Possible Implementations

- Many possible implementations
- Array-based
- Linked list
- •Or even, using already implemented List ADT

  As implementer, use other ADTs to make job easier

  Don't reinvent the wheel for every problem

  Often simplifies job to reuse pieces when possible

7/17/00 O-24

### Stack Via Linked List

- Another implementation technique
- Main idea: keep a linked list, with private "top" pointer to the front of the list
- Add new data as a new link to the beginning of the linked list
- Pop/top: remove/return the beginning of the linked list
- Not the only way -- could have decided to make top be the end of the list
- Important thing is to choose a way; document it; and stick with it.

7/17/00

### Stack Via Linked List (3)

```
// Push item onto top of this stack
void IntStack::push(int item) {
   Node *newNode = new Node;
   assert(newNode != NULL);
   newNode->data = item;
   newNode->next = top;
   top = newNode;
}
// pop an item off the stack
int IntStack::pop() {

7/1700 Q-27
```

### Possible Implementations

- Many possible implementations
- Array-based
- Linked list
- •Or even, using already implemented List ADT
  As implementer, use other ADTs to make job easier
  Don't reinvent the wheel for every problem
  Often simplifies job to reuse pieces when possible

7/17/00 O-28

7/17/00 O-26

### Stack Via Dynamic Arrays

### Stack Via Arrays (2)

```
// construct empty IntStack
IntStack::IntStack() {
    size = 0;
    capacity = DEFAULT_CAPACITY;
    data = new int[capacity];
    assert(data != NULL);
}

// = "this stack is empty"
bool IntStack::isEmpty() {
    return (size == 0);
}
```

```
Stack Via Arrays (3)

// Push item onto top of this stack
void IntStack::push(int item) {
   if (size == capacity) growArray(capacity * 2);
   else {
       data[size] = item;
       size++;
   }
}
// FILL IN THE CODE
int IntStack::pop() {
```

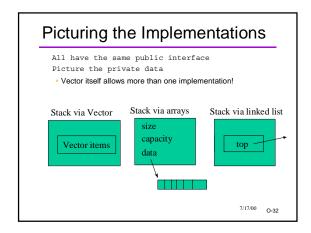

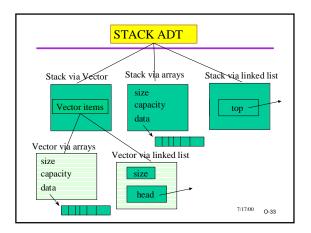

# Discussion Why learn three different ways to implement the same ADT? What are the pro's and con's of each way? Programming effort? Speed (efficiency) of execution? Suitability to application? Other factors?

Stack Application:

Evaluating Expressions

Expressions like "3 \* (4 + 5)" have to be evaluated by calculators and compilers

We'll look first at another form of expression, called "postfix" or "reverse Polish notation"

Turns out a stack algorithm works like magic to do postfix evaluation

And... another stack algorithm can be used to convert from infix to postfix!

Postfix vs. Infix

Review: Expressions have operators (+, -, \*, /, etc) and operands (numbers, variables)

In everyday use, we write the binary operators in between the operands

"4 + 5" means "add 4 and 5"

called infix notation

No reason why we couldn't write the two operands first, then the operator

"4 5 +" would mean "add 4 and 5"

called postfix notation

### More on Postfix

- •3 4 5 \* means same as (3 (4 5 \*) -)
- •infix: 3 (4 \* 5)
- Parentheses aren't needed!
- When you see an operator:
   both operands must already be available.
- both operands must already be available Stop and apply the operator, then go on
- Precedence is implicit
- Do the operators in the order found, period!
- Practice converting and evaluating:
  - •1 2 + 7 \* 2 %
  - (3 + (5 / 3) \* 6) 4

7/17/00 O-37

### Why Postfix?

- Does not require parentheses!
- Some calculators make you type in that way
- Easy to process by a program
- The processing algorithm uses a stack for operands (data)
  - simple and efficient

7/17/00 O-38

### Postfix Evaluation via a Stack

- Read in the next "token" (operator or data)
- If data, push it on the data stack
- If (binary) operator (call it "op"):

Pop off the most recent data (B) and next most recent (A)  $\,$ 

Perform the operation  $R = A \ op \ B$ Push R on the stack

- Continue with the next token
- •When finished, the answer is the stack top.
- Simple, but works like magic!

7/17/00 O-39

### Refinements and Errors

- If data stack is ever empty when data is needed for an operation:
- •Then the original expression was bad
- Too many operators up to that point
- •If the data stack is <u>not</u> empty after the last token has been processed and the stack popped:
- •Then the original expression was bad
- •Too few operators or too many operands

7/17/00 O-40

### Example: 3 4 5 - \*

Draw the stack at each step!

- •Read 3. Push it (because it's data)
- Read 4. Push it.
- Read 5. Push it.
- •Read -. Pop 5, pop 4, perform 4 5. Push -1
- •Read \*. Pop -1, pop 3, perform 3 \* -1. Push -3.
- No more tokens. Final answer: pop the -3.
- note that stack is now empty

7/17/00 O-41

### Converting in- to post-

- A different algorithm converts from infix to postfix
   Uses a stack of operators.
- Algorithm:
  - Read a token
  - If operand, output it immediately
  - If '(', push the '(' on stack
  - If operator:

if stack top is an op of => precedence: pop and output stop when '(' is on top or stack empty push the new operator

- •If ')', pop and output until '(' has been popped
- Repeat until end of input

pop rest of stack

7/17/00 O-42

### **Another Stack Application**

- Searching for a path through a maze
- Algorithm: try all possible sequences of locations in the maze until you find one that works (or no more to try)
- called "exhaustive search"
- A stack helps keep track of the possibilities
  - traces a path of locations
  - just like the recursive activation records in the mazesolver

7/17/00 O-43

### Stack Wrapup

- •Essence: Last In, First Out
- Various ways to implement
- Numerous uses
- •In Computer Science
- In modeling the world

7/17/00 O-44